#### CSci 4271W Development of Secure Software Systems Day 13: OS-level Injection Threats

Stephen McCamant University of Minnesota, Computer Science & Engineering

#### **Outline**

Injection vulnerabilities: format strings

Shell code injection and related threats

Race conditions and related threats

#### Injection vulnerabilities

- Common dangerous pattern: interpreter code with attacker control
- **Interpreted language example:** eval
- OS example: shell script injection
- Web examples: JavaScript (XSS), SQL injection
- C library example: printf format string

#### Format string attack: overwrite

- $\bigcap$  %n specifier: store number of chars written so far to pointer arg
	- **Benign but uncommon use: account for length in other** formatting
- **Advance format arg pointer to other** attacker-controlled data
- Control number of chars written with padding
- **C** Net result is a "write-what-where" primitive

#### Practical format string challenges

- Attacker usually must control format as well as one or more arguments
- **C** Writing a big value requires impractical output size
	- **Workaround 1: overwrite two bytes with** %hn
		- **•** Workaround 2: use overlapping unaligned write to control byte by byte

#### Format string defenses

- Compilers will warn for printf that looks like it should just be puts
- G Several platforms have decided to just remove %n Android Bionic, Visual Studio
- $\blacksquare$  Linux glibc by default will block  $\%$ n if the format string is writeable
- **C** Major remaining use is information disclosure

#### **Outline**

Injection vulnerabilities: format strings

Shell code injection and related threats

Race conditions and related threats

#### Demo: first steps of BCLPR format attack

In demo: quick audit, supplying format

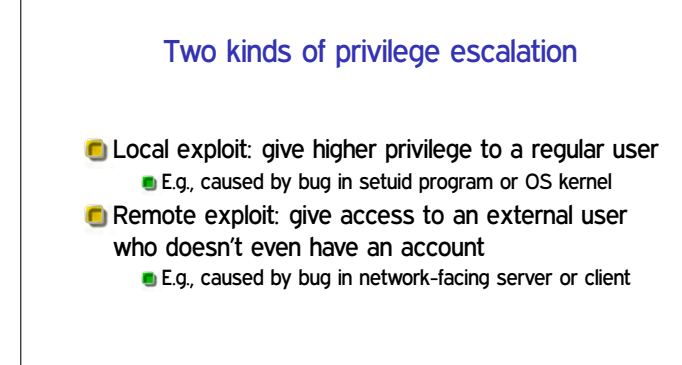

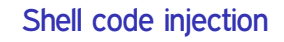

- **C** The command shell is convenient to use, especially in scripts
	- **In C:** system, popen
- But it is bad to expose the shell's power to an attacker
- Key pitfall: assembling shell commands as strings
- **Note: different from binary "shellcode"**

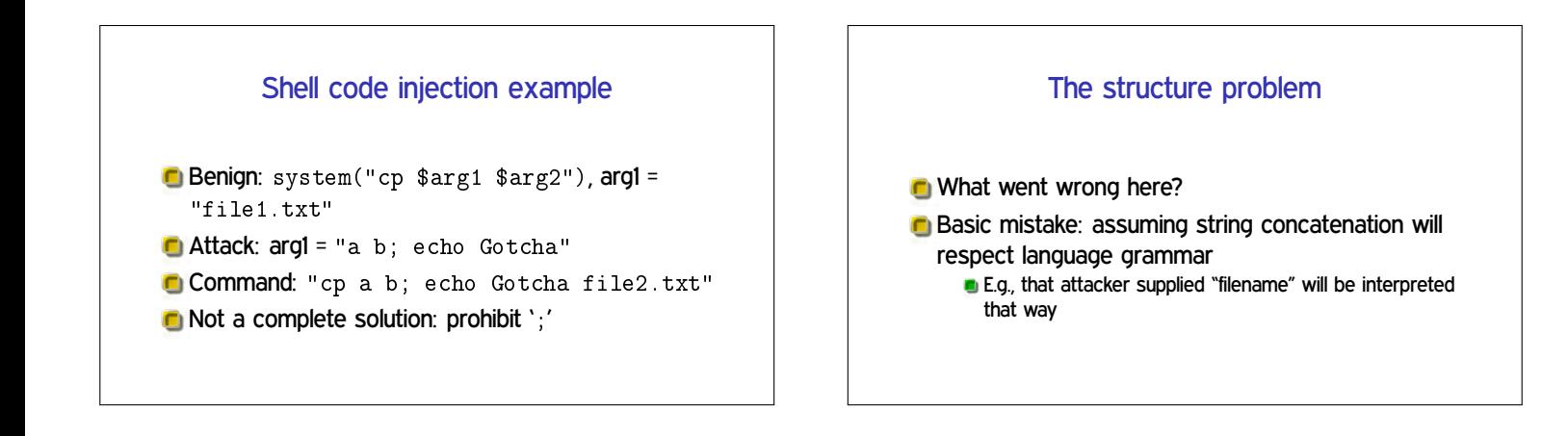

#### Best fix: avoiding the shell

**Avoid letting untrusted data get near a shell For instance, call external programs with lower-level** interfaces E.g., fork and exec instead of system **C** May constitute a security/flexibility trade-off

### Less reliable: text processing

- Allow-list: known-good characters are allowed, others prohibited
	- **E.g., username consists only of letters**
	- Safest, but potential functionality cost
- Deny-list: known-bad characters are prohibited, others allowed
	- **Easy to miss some bad scenarios**
- **C** "Sanitization": transform bad characters into good
	- Same problem as deny-list, plus extra complexity

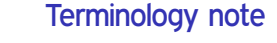

- **Historically the most common terms for allow-list** and deny-list have been "whitelist" and "blacklist" respectively
- **These terms have been criticized for a problematic** "white=good", "black=bad" association
- **The push to avoid the terms got significant additional** attention in summer 2020, but is still somewhat political and in flux

#### Different shells and multiple interpretation

- Complex Unix systems include shells at multiple levels, making these issues more complex
	- **F** Frequent example: scp runs a shell on the server, so filenames with whitespace need double escaping
- **n** Other shell-like programs also have caveats with levels of interpretation
	- Tcl before version 9 interpreted leading zeros as octal

#### Related local dangers

- File names might contain any character except / or the null character
- $\blacksquare$  The PATH environment variable is user-controllable. so cp may not be the program you expect
- Environment variables controlling the dynamic loader cause other code to be loaded

#### IFS and why it was a problem

- In Unix, splitting a command line into words is the shell's job  $\blacksquare$  String  $\rightarrow$  argv array
	- grep a b c vs. grep 'a b' c
- Choice of separator characters (default space, tab, newline) is configurable
- Exploit system("/bin/uname")
- In modern shells, improved by not taking from environment

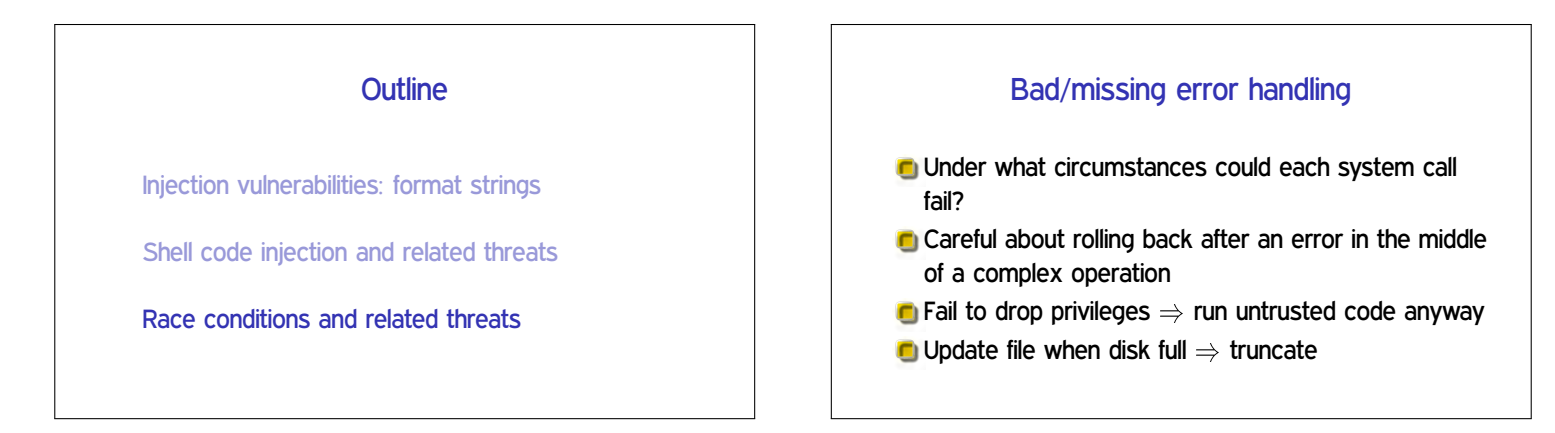

#### Race conditions

- **T** Two actions in parallel; result depends on which happens first
- **C** Usually attacker racing with you
- 1. Write secret data to file
- 2. Restrict read permissions on file
- **C** Many other examples

#### Classic races: files in /tmp

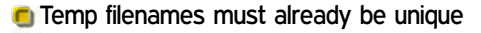

- **But "unguessable" is a stronger requirement**
- **Unsafe design** (mktemp(3)): function to return unused name
- **C** Must use 0\_EXCL for real atomicity

# TOCTTOU gaps **Time-of-check** (to) time-of-use races 1. Check it's OK to write to file 2. Write to file Attacker changes the file between steps 1 and 2 **Just get lucky, or use tricks to slow you down**

#### Read It Twice (WOOT'12)

- **C** Smart TV (running Linux) only accepts signed apps on USB sticks
- 1. Check signature on file
- 2. Install file
- **C** Malicious USB device replaces app between steps
- **TV** "rooted"/"jailbroken"

#### TOCTTOU example

```
int safe_open_file(char *path) f
 int fd = -1;
 struct stat s;
 stat(path, &s)
 if (!S_ISREG(s.st_mode))
   error("only regular files allowed");
  else fd = open(path, 0_RDONLY);
 return fd;
\}
```
#### TOCTTOU example

```
int safe_open_file(char *path) f
 int fd = -1, res;
 struct stat s;
  res = stat(path, &s)
  if (res || !S_ISREG(s.st_mode))
   error("only regular files allowed");
  else fd = open(path, O RDONLY);
  return fd;
\}
```
#### TOCTTOU example

```
int safe_open_file(char *path) f
 int fd = -1, res;
 struct stat s;
 res = stat(path, &s)
 if (res || !S ISREG(s.st mode))
    error("only regular files allowed");
  else fd = open(path, O_RDONLY);
 return fd;
\}
```
## Changing file references

**C** With symbolic links

- **C** With hard links
- **C** With changing parent directories

#### Directory traversal with ...

- **Program argument specifies file, found in directory** files
- What about files/../../../../etc/passwd?